## Списъци

### Трифон Трифонов

#### Функционално програмиране, 2018/19 г.

31 октомври 2018 г.

œ.

 $298$ 

 $\mathbb{R}^n \times \mathbb{R}^n \times \mathbb{R}^n \times$ 

不同 医不同 **IN** 41

 $(A \cdot B)$ 

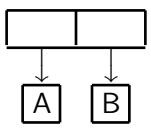

不回 と 不聞 と

 $\mathbf{R}$ 

 $298$ 

スライチド

 $(A \cdot B)$ 

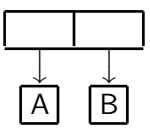

### $\circ$  (cons  $\langle$ израз<sub>1</sub> $>$   $\langle$ израз<sub>2</sub> $>$ )

 $\mathcal{D}$ 

 $298$ 

 $\mathcal{D} \rightarrow \mathcal{A}$  . The  $\mathcal{B}$ 

 $\left\langle 1\right\rangle$ 

不回り 不面り

 $(A, B)$ 

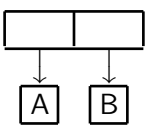

← 日 → → 作用 →

- $(cons <sub>1</sub> > <sub>1</sub> < s <sub>1</sub> < s <sub>2</sub>)$
- Наредена двойка от оценките на  $\langle$ израз<sub>1</sub> $\rangle$  и  $\langle$ израз<sub>2</sub> $\rangle$

D.

新田 不満の

#### $(A, B)$

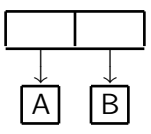

← 日 → → 作用 →

- $(cons <sub>1</sub> > <sub>1</sub> < s <sub>1</sub> < s <sub>2</sub>)$
- Наредена двойка от оценките на  $\langle$ израз<sub>1</sub> $\rangle$  и  $\langle$ израз<sub>2</sub> $\rangle$
- (car <израз>)

**D** 

新田 不満の

#### $(A, B)$

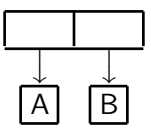

← 日 → → 作用 →

- $(cons <sub>1</sub> > <sub>1</sub> < s <sub>1</sub> < s <sub>2</sub> < s <sub>1</sub>$
- Наредена двойка от оценките на  $\langle$ израз<sub>1</sub> $\rangle$  и  $\langle$ израз<sub>2</sub> $\rangle$
- $\bullet$  (car  $\lt$ израз $\gt$ )
- Първият компонент на двойката, която е оценката на <израз>

新田 不満の

 $200$ 

œ.

#### $(A, B)$

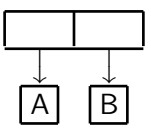

- $(cons <sub>1</sub> > <sub>1</sub> < s <sub>1</sub> < s <sub>2</sub> < s <sub>1</sub>$
- Наредена двойка от оценките на  $\langle$ израз<sub>1</sub> $\rangle$  и  $\langle$ израз<sub>2</sub> $\rangle$
- $\bullet$  (car  $\lt$ израз $\gt$ )
- Първият компонент на двойката, която е оценката на <израз>
- $\bullet$  (cdr  $\lt$ израз $\gt$ )

新田 不満の

化回收 化同步

 $200$ 

œ.

#### $(A \ R)$

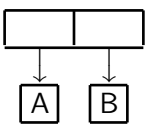

- (cons  $\langle$ израз<sub>1</sub> $>$   $\langle$ израз<sub>2</sub> $\rangle$ )
- Наредена двойка от оценките на  $\langle$ израз<sub>1</sub> $\rangle$  и  $\langle$ израз<sub>2</sub> $\rangle$
- $\bullet$  (car  $\lt$ израз $\gt$ )
- Първият компонент на двойката, която е оценката на <израз>
- $\bullet$  (cdr  $\lt$ израз $\gt$ )
- Вторият компонент на двойката, която е оценката на <израз>

- 10

不重 医不重 医

化回收 化同步

#### $(A \ R)$

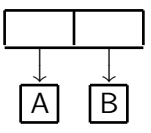

- (cons  $\langle$ израз<sub>1</sub> $>$   $\langle$ израз<sub>2</sub> $\rangle$ )
- Наредена двойка от оценките на  $\langle$ израз<sub>1</sub> $\rangle$  и  $\langle$ израз<sub>2</sub> $\rangle$
- $\bullet$  (car  $\lt$ израз $\gt$ )
- Първият компонент на двойката, която е оценката на <израз>
- $\bullet$  (cdr  $\lt$ израз $\gt$ )
- Вторият компонент на двойката, която е оценката на <израз>
- (pair? <израз>)

- 10

不重 医不重 医

化回收 化同步

#### $(A, B)$

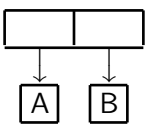

- (cons  $\langle$ израз<sub>1</sub> $>$   $\langle$ израз<sub>2</sub> $\rangle$ )
- Наредена двойка от оценките на  $\langle$ израз<sub>1</sub> $\rangle$  и  $\langle$ израз<sub>2</sub> $\rangle$
- $\bullet$  (car  $\lt$ израз $\gt$ )
- Първият компонент на двойката, която е оценката на <израз>
- $\bullet$  (cdr  $\lt$ израз $\gt$ )
- Вторият компонент на двойката, която е оценката на <израз>
- (pair? <израз>)
- Проверява дали оценката на <израз> е наредена двойка

KID KITER KIER KIER IE KORO

```
(cons (cons 2 3) (cons 8 13))
                \begin{array}{c} \hline \end{array}\downarrow((2 \cdot 3) \cdot (8 \cdot 13))
```
 $\rightarrow$ 

 $298$ 

スコンス 重文

不回 と 不聞 と

```
(cons (cons 2 3) (cons 8 13))
                \begin{array}{c} \hline \end{array}\downarrow((2 \cdot 3) \cdot (8 \cdot 13))
```
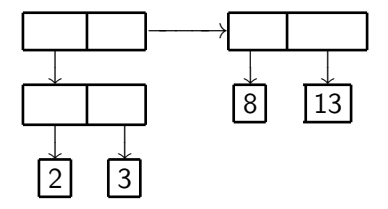

 $298$ 

œ.

 $\mathcal{A} \cdot \mathcal{B} \Rightarrow \mathcal{A} \cdot \mathcal{B} \Rightarrow$ 

不回り 不面り

```
(cons (cons 2 3) (cons 8 13))
                \begin{array}{c} \hline \end{array}\downarrow((2 \cdot 3) \cdot (8 \cdot 13))
```
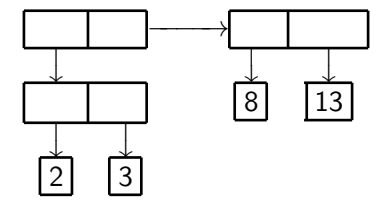

```
(cons 3 (cons (cons 13 21) 8))
          \overline{1}\downarrow(3 . ((13 \cdot 21) \cdot 8))
```
← 日 → → 作用 →

41 ÷  $\rightarrow$   $200$ 

D.

(cons (cons 2 3) (cons 8 13))  $\begin{array}{c} \hline \end{array}$  $\downarrow$  $((2 \cdot 3) \cdot (8 \cdot 13))$ 

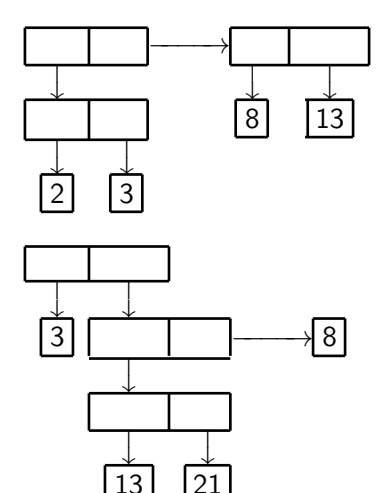

← 日 → → 作用 →

(cons 3 (cons (cons 13 21) 8))  $\overline{1}$  $\downarrow$  $(3$  .  $((13 \cdot 21) \cdot 8))$ 

D.

不満 とうあき

# All you need is  $\lambda$  — наредени двойки

Можем да симулираме cons, car и cdr чрез lambda!

 $298$ 

**D** 

 $\mathcal{A} \cdot \mathcal{B} \Rightarrow \mathcal{A} \cdot \mathcal{B} \Rightarrow$ 

← 日 → → 作用 →

# All you need is  $\lambda$  — наредени двойки

Можем да симулираме cons, car и cdr чрез lambda!

Вариант №1:

 $(\text{define } (\text{lcons } x y) (\text{lambda } (p) (\text{if } p x y)))$ (define (lcar z) (z #t))  $(\text{define } (\text{lcdr z}) (z #f))$ 

← 日 → → 作用 →

*ABYARY B. DAR* 

# All you need is  $\lambda$  — наредени двойки

Можем да симулираме cons, car и cdr чрез lambda!

Вариант №1:

 $(\text{define } (\text{lcons } x y) (\text{lambda } (p) (\text{if } p x y)))$ (define (lcar z) (z #t))  $(\text{define } (\text{lcdr z}) (\text{z #f}))$ 

Вариант №2:

 $(\text{define } (\text{lcons } x y) (\text{lambda } (p) (p x y)))$  $(\text{define } (\text{lcar z}) (\text{z } (\text{lambda } (x y) x)))$  $(\text{define } (\text{lcdr z}) (\text{z } (\text{lambda } (x y) y)))$ 

## Списъци в Scheme

### Дефиниция

- <sup>1</sup> Празният списък () е списък
- $\bullet$  (h  $\bullet$  t) е списък ако t е списък
	- $\bullet$  h глава на списъка
	- $\bullet$   $t$  опашка на списъка

- 10

 $290$ 

 $\mathcal{A} \cdot \mathcal{B} \Rightarrow \mathcal{A} \cdot \mathcal{B} \Rightarrow$ 

← 日 → → 作用 →

# Списъци в Scheme

#### Дефиниция

- <sup>1</sup> Празният списък () е списък
- <sup>2</sup> (h . t) е списък ако t е списък
	- $\bullet$  h глава на списъка
	- $\bullet$   $t$  опашка на списъка

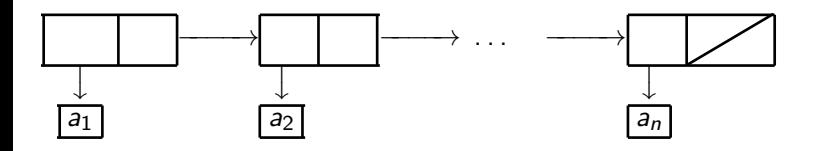

 $(a_1 \cdot (a_2 \cdot ( \ldots (a_n \cdot ())) )) \implies (a_1 \cdot a_2 \ldots a_n)$ 

- 10

化回收 化同

•  $(null? \langle$ израз> $)$  — дали  $\langle$ израз> е празният списък ()

④ 日本 ④ (種) →

- $\bullet$  (null?  $\lt$ израз $\gt$ ) дали  $\lt$ израз $\gt$  е празният списък ()
- (list? <израз>) дали <израз> е списък

← 日 → → 作用 →

- $(nu11? \langle u3pa3 \rangle) \langle u3pa3 \rangle$ е празният списък ()
- $\bullet$  (list?  $\langle$ израз $\rangle$ ) дали  $\langle$ израз $\rangle$  е списък
	- (define (list? l) (or (null? l) (and (pair? l) (list?  $(cdr 1))))$

← 日 → → 作用 →

*A BA A BA A BA A DA OF* 

- $(nu11? \langle u3pa3 \rangle) \langle u3pa3 \rangle$ е празният списък ()
- $\bullet$  (list?  $\langle$ израз $\rangle$ ) дали  $\langle$ израз $\rangle$  е списък
	- (define (list? l) (or (null? l) (and (pair? l) (list?  $(cdr 1))))$
- $(list \{<\n<sub>n3p33</sub>\})$  построява списък с елементи  $<\n<sub>n3p33</sub>$

← 日 → → 作用 →

**ABRABA B DAG** 

- $(nu11? \langle u3pa3 \rangle) \langle u3pa3 \rangle$ е празният списък ()
- $\bullet$  (list?  $\langle$ израз $\rangle$ ) дали  $\langle$ израз $\rangle$  е списък
	- (define (list? l) (or (null? l) (and (pair? l) (list?  $(cdr 1))))$
- $(list \{<\n<sub>1</sub> = \vert\}<sub>1</sub> = \vert\>0$ о ( $list \{<\n<sub>2</sub> = \vert\>0 = \vert\>0$ о строява списък с елементи  $<\n<sub>4</sub> = \vert\>0$
- (list  $\langle$ израз<sub>1</sub> $>$   $\langle$ израз<sub>2</sub> $>$  ... $\langle$ израз<sub>n</sub> $>$ )  $\iff$  $\text{(cons ups1) > (cons ups2) . . . (cons vars2)$

- $(nu11? \langle u3pa3 \rangle) \langle u3pa3 \rangle$ е празният списък ()
- $\bullet$  (list?  $\langle$ израз $\rangle$ ) дали  $\langle$ израз $\rangle$  е списък
	- (define (list? l) (or (null? l) (and (pair? l) (list?  $(cdr 1))))$
- $(list \{<\n<sub>1</sub> = \vert\}<sub>1</sub> = \vert\>0$ о ( $list \{<\n<sub>2</sub> = \vert\>0 = \vert\>0$ о строява списък с елементи  $<\n<sub>4</sub> = \vert\>0$
- (list  $\langle$ израз<sub>1</sub> $>$   $\langle$ израз<sub>2</sub> $>$  ... $\langle$ израз<sub>n</sub> $>$ )  $\iff$  $\text{(cons W3paa31 > (cons W3paa32 > ... (cons W3paa3n > '))))$
- $\bullet$  (cons  $\lt$ глава $>$  $\lt$ опашка $>$ ) списък с  $\lt$ глава $>$  и  $\lt$ опашка $>$

- $(nu11? \langle u3pa3 \rangle) \langle u3pa3 \rangle$ е празният списък ()
- $\bullet$  (list?  $\langle$ израз $\rangle$ ) дали  $\langle$ израз $\rangle$  е списък
	- (define (list? l) (or (null? l) (and (pair? l) (list?  $(cdr 1))))$
- $(list \{<\n<sub>1</sub> = \vert\}<sub>1</sub> = \vert\>0$ о ( $list \{<\n<sub>2</sub> = \vert\>0 = \vert\>0$ о строява списък с елементи  $<\n<sub>4</sub> = \vert\>0$
- (list  $\langle$ израз<sub>1</sub> $>$   $\langle$ израз<sub>2</sub> $>$  ... $\langle$ израз<sub>n</sub> $>$ )  $\iff$  $\text{(cons uapaa<sub>1</sub>>) (cons uapaa<sub>2</sub>> ... (cons uapaa<sub>n</sub>>) '())))$
- $\bullet$  (cons  $\lt$ глава $>$  $\lt$ опашка $>$ ) списък с  $\lt$ глава $>$  и  $\lt$ опашка $>$
- $\bullet$  (car  $\lt$ списък $>$ ) главата на  $\lt$ списък $>$

- $(nu11? \langle u3pa3 \rangle) \langle u3pa3 \rangle$ е празният списък ()
- $\bullet$  (list?  $\langle$ израз $\rangle$ ) дали  $\langle$ израз $\rangle$  е списък
	- (define (list? l) (or (null? l) (and (pair? l) (list?  $(cdr 1))))$
- $(list \{<\n<sub>1</sub> as **1**\})$  построява списък с елементи  $\langle$ израз $>$
- (list  $\langle$ израз<sub>1</sub> $>$   $\langle$ израз<sub>2</sub> $>$  ... $\langle$ израз<sub>n</sub> $>$ )  $\iff$  $\text{(cons uapaa<sub>1</sub>>) (cons uapaa<sub>2</sub>> ... (cons uapaa<sub>n</sub>>) '())))$
- $\bullet$  (cons  $\lt$ глава $>$  $\lt$ опашка $>$ ) списък с  $\lt$ глава $>$  и  $\lt$ опашка $>$
- $\bullet$  (car  $\lt$ списък $>$ ) главата на  $\lt$ списък $>$
- $\bullet$  (cdr  $\lt$ списък $>$ ) опашката на  $\lt$ списък $>$

- $(nu11? \langle u3pa3 \rangle) \langle u3pa3 \rangle$ е празният списък ()
- $\bullet$  (list?  $\langle$ израз $\rangle$ ) дали  $\langle$ израз $\rangle$  е списък
	- (define (list? l) (or (null? l) (and (pair? l) (list?  $(cdr 1))))$
- $(list \{<\n<sub>1</sub> as **1**\})$  построява списък с елементи  $\langle$ израз $>$
- (list  $\langle$ израз<sub>1</sub> $>$   $\langle$ израз<sub>2</sub> $>$  ... $\langle$ израз<sub>n</sub> $>$ )  $\iff$  $\text{(cons W3paa31 > (cons W3paa32 > ... (cons W3paa3n > '))))$
- $\bullet$  (cons  $\lt$ глава $>$  $\lt$ опашка $>$ ) списък с  $\lt$ глава $>$  и  $\lt$ опашка $>$
- $\bullet$  (car  $\lt$ списък $>$ ) главата на  $\lt$ списък $>$
- $\bullet$  (cdr  $\lt$ списък $>$ ) опашката на  $\lt$ списък $>$
- () не е наредена двойка!

- $(nu11? \langle u3pa3 \rangle) \langle u3pa3 \rangle$ е празният списък ()
- $\bullet$  (list?  $\langle$ израз $\rangle$ ) дали  $\langle$ израз $\rangle$  е списък
	- (define (list? l) (or (null? l) (and (pair? l) (list?  $(cdr 1))))$
- $(list \{<\n<sub>1</sub> as **1**\})$  построява списък с елементи  $\langle$ израз $>$
- (list  $\langle$ израз<sub>1</sub> $>$   $\langle$ израз<sub>2</sub> $>$  ... $\langle$ израз<sub>n</sub> $>$ )  $\iff$ (cons <израз1> (cons <израз2> . . . (cons <изразn> '()))))
- $\bullet$  (cons  $\lt$ глава $>$  $\lt$ опашка $>$ ) списък с  $\lt$ глава $>$  и  $\lt$ опашка $>$
- $\bullet$  (car  $\lt$ списък $>$ ) главата на  $\lt$ списък $>$
- $\bullet$  (cdr  $\lt$ списък $>$ ) опашката на  $\lt$ списък $>$
- () не е наредена двойка!
- $(\text{car } '() ) \longrightarrow \text{Грешка}!$ ,  $(\text{cdr } '()) \longrightarrow \text{Грешка}!$

Нека  $l = (a_1 a_2 a_3 \dots a_n)$ .  $\bullet$  (car 1)  $\rightarrow$  a<sub>1</sub>

 $2000 \times 1000$ 

化回收 化同

 $\rightarrow$ 

 $298$ 

D.

- Нека  $l = (a_1 a_2 a_3 \dots a_n).$ 
	- $\bullet$  (car 1)  $\rightarrow$  a<sub>1</sub>
	- $\bullet$  (cdr 1)  $\longrightarrow$  (a<sub>2</sub> a<sub>3</sub> ... a<sub>n</sub>)

 $2000 \times 1000$ 

化回收 化同

 $200$ 

D.

Нека  $l = (a_1 a_2 a_3 \dots a_n).$ 

- $\bullet$  (car 1)  $\rightarrow$  a<sub>1</sub>
- $\bullet$  (cdr 1)  $\longrightarrow$  (a<sub>2</sub> a<sub>3</sub> ... a<sub>n</sub>)
- $\bullet$  (car (cdr 1))  $\rightarrow$  ?  $\leftarrow$  (cadr 1)

D.

医牙间距

← ロ ▶ → ( 門

Нека  $l = (a_1 a_2 a_3 \dots a_n).$ 

- $\bullet$  (car 1)  $\rightarrow$  a<sub>1</sub>
- $\bullet$  (cdr 1)  $\longrightarrow$  (a<sub>2</sub> a<sub>3</sub> ... a<sub>n</sub>)
- $\bullet$  (car (cdr 1))  $\rightarrow$  a<sub>2</sub>  $\leftarrow$  (cadr 1)

 $2000 \times 1000$ 

化回收 化面积

 $200$ 

œ.

Нека  $l = (a_1 a_2 a_3 \dots a_n).$ 

- $\bullet$  (car 1)  $\rightarrow$  a<sub>1</sub>
- $\bullet$  (cdr 1)  $\longrightarrow$  (a<sub>2</sub> a<sub>3</sub> ... a<sub>n</sub>)
- $\bullet$  (car (cdr 1))  $\rightarrow$  a<sub>2</sub>  $\leftarrow$  (cadr 1)
- $\bullet$  (cdr (cdr 1))  $\rightarrow$  ?  $\leftarrow$  (cddr 1)

化重新调整器

化回收 化厚

 $200$ 

œ.

Нека  $l = (a_1 a_2 a_3 \dots a_n).$ 

- $\bullet$  (car 1)  $\rightarrow$  a<sub>1</sub>
- $\bullet$  (cdr 1)  $\longrightarrow$  (a<sub>2</sub> a<sub>3</sub> ... a<sub>n</sub>)
- $\bullet$  (car (cdr 1))  $\rightarrow$  a<sub>2</sub>  $\leftarrow$  (cadr 1)
- $\bullet$  (cdr (cdr 1))  $\longrightarrow$   $(a_3... a_n) \longleftarrow$  (cddr 1)

- 10

不重 医不重 医

化回收 化面下

$$
H\nu = (a_1 a_2 a_3 \ldots a_n).
$$

- $\bullet$  (car 1)  $\rightarrow$  a<sub>1</sub>
- $\bullet$  (cdr 1)  $\longrightarrow$  (a<sub>2</sub> a<sub>3</sub> ... a<sub>n</sub>)
- $\bullet$  (car (cdr 1))  $\rightarrow$  a<sub>2</sub>  $\leftarrow$  (cadr 1)
- $\bullet$  (cdr (cdr 1))  $\longrightarrow$   $(a_3... a_n) \longleftarrow$  (cddr 1)
- $\bullet$  (car (cdr (cdr l)))  $\rightarrow$  ?  $\leftarrow$  (caddr 1)

- 10

不重 医不重 医

← 日 → → 作用 →

 $-200$
## Съкратени форми на car и cdr

$$
H\nu = (a_1 a_2 a_3 \ldots a_n).
$$

- $\bullet$  (car 1)  $\rightarrow$  a<sub>1</sub>
- $\bullet$  (cdr 1)  $\longrightarrow$  (a<sub>2</sub> a<sub>3</sub> ... a<sub>n</sub>)
- (car (cdr 1))  $\rightarrow$  a<sub>2</sub>  $\leftarrow$  (cadr 1)
- $\bullet$  (cdr (cdr 1))  $\longrightarrow$   $(a_3... a_n) \longleftarrow$  (cddr 1)
- $\bullet$  (car (cdr (cdr l)))  $\rightarrow$  a<sub>3</sub>  $\leftarrow$  (caddr l)

不重 医不重 医

化回收 化同步

 $\mathbb{R}$  0.00

### Съкратени форми на car и cdr

$$
H\nu = (a_1 a_2 a_3 \ldots a_n).
$$

- $\bullet$  (car 1)  $\rightarrow$  a<sub>1</sub>
- $\bullet$  (cdr 1)  $\longrightarrow$  (a<sub>2</sub> a<sub>3</sub> ... a<sub>n</sub>)
- (car (cdr 1))  $\rightarrow$  a<sub>2</sub>  $\leftarrow$  (cadr 1)
- $\bullet$  (cdr (cdr 1))  $\rightarrow$  (a<sub>3</sub> ... a<sub>n</sub>)  $\leftarrow$  (cddr 1)
- $\bullet$  (car (cdr (cdr l)))  $\rightarrow$  a<sub>3</sub>  $\leftarrow$  (caddr l)
- имаме съкратени форми за до 4 последователни прилагания на car и cdr

**1999** 

医单位 医单位

化回收 化同步

 $-200$ 

• (eq?  $\langle$ израз<sub>1</sub> $>$   $\langle$ израз<sub>2</sub> $>$ ) — връща #t точно тогава, когато оценките на <израз<sub>1</sub>> <израз<sub>2</sub>> заемат едно и също място в паметта

メロメ ス部 メスラメスランド きこうなび

- (eq?  $\langle$ израз<sub>1</sub> $>$   $\langle$ израз<sub>2</sub> $>$ ) връща #t точно тогава, когато оценките на  $\langle$ израз<sub>1</sub> $>$   $\langle$ израз<sub>2</sub> $>$  заемат едно и също място в паметта
- (eqv?  $\langle$ израз<sub>1</sub> $>$   $\langle$ израз<sub>2</sub> $>$ ) връща #t точно тогава, когато оценките на <израз<sub>1</sub>> и <израз<sub>2</sub>> заемат едно и също място в паметта или са едни и същи по стойност атоми (дори и да заемат различно място в паметта)

- (eq?  $\langle$ израз<sub>1</sub> $>$   $\langle$ израз<sub>2</sub> $>$ ) връща #t точно тогава, когато оценките на  $\langle$ израз<sub>1</sub> $>$   $\langle$ израз<sub>2</sub> $>$  заемат едно и също място в паметта
- (eqv?  $\langle$ израз<sub>1</sub> $>$   $\langle$ израз<sub>2</sub> $>$ ) връща #t точно тогава, когато оценките на <израз<sub>1</sub>> и <израз<sub>2</sub>> заемат едно и също място в паметта или са едни и същи по стойност атоми (дори и да заемат различно място в паметта)
	- Ако (eq?  $\langle$ израз<sub>1</sub> $>$   $\langle$ израз<sub>2</sub> $>$ ), то със сигурност (eqv?  $\langle$ израз<sub>1</sub> $>$   $\langle$ израз<sub>2</sub> $>$ )

- (eq?  $\langle$ израз<sub>1</sub> $>$   $\langle$ израз<sub>2</sub> $>$ ) връща #t точно тогава, когато оценките на  $\langle$ израз<sub>1</sub> $>$   $\langle$ израз<sub>2</sub> $>$  заемат едно и също място в паметта
- (eqv?  $\langle$ израз<sub>1</sub> $>$   $\langle$ израз<sub>2</sub> $>$ ) връща #t точно тогава, когато оценките на  $\langle$ израз<sub>1</sub> $\rangle$  и  $\langle$ израз<sub>2</sub> $\rangle$  заемат едно и също място в паметта или са едни и същи по стойност атоми (дори и да заемат различно място в паметта)
	- Ако (eq?  $\langle$ израз<sub>1</sub> $>$   $\langle$ израз<sub>2</sub> $>$ ), то със сигурност (eqv?  $\langle$ израз<sub>1</sub>  $>$   $\langle$ израз<sub>2</sub>  $>$ )
- (equal?  $\langle$ израз<sub>1</sub> $>$   $\langle$ израз<sub>2</sub> $>$ ) връща #t точно тогава, когато оценките на <израз<sub>1</sub>> и <израз<sub>2</sub>> са едни и същи по стойност атоми или наредени двойки, чиито компоненти са равни в смисъла на equal?

メロメ ス部 メスラメスランド きこうなび

- (eq?  $\langle$ израз<sub>1</sub> $>$   $\langle$ израз<sub>2</sub> $>$ ) връща #t точно тогава, когато оценките на  $\langle$ израз<sub>1</sub> $>$   $\langle$ израз<sub>2</sub> $>$  заемат едно и също място в паметта
- (eqv?  $\langle$ израз<sub>1</sub> $>$   $\langle$ израз<sub>2</sub> $>$ ) връща #t точно тогава, когато оценките на <израз<sub>1</sub>> и <израз<sub>2</sub>> заемат едно и също място в паметта или са едни и същи по стойност атоми (дори и да заемат различно място в паметта)
	- Ако (eq?  $\langle$ израз<sub>1</sub> $>$   $\langle$ израз<sub>2</sub> $>$ ), то със сигурност (eqv?  $\langle$ израз<sub>1</sub> $>$   $\langle$ израз<sub>2</sub> $>$ )
- (equal?  $\langle$ израз<sub>1</sub> $>$   $\langle$ израз<sub>2</sub> $>$ ) връща #t точно тогава, когато оценките на  $\langle$ израз<sub>1</sub> $\rangle$  и  $\langle$ израз<sub>2</sub> $\rangle$  са едни и същи по стойност атоми или наредени двойки, чиито компоненти са равни в смисъла на equal?
	- В частност, equal? проверява за равенство на списъци

- (eq?  $\langle$ израз<sub>1</sub> $>$   $\langle$ израз<sub>2</sub> $>$ ) връща #t точно тогава, когато оценките на  $\langle$ израз<sub>1</sub> $>$   $\langle$ израз<sub>2</sub> $>$  заемат едно и също място в паметта
- (eqv?  $\langle$ израз<sub>1</sub> $>$   $\langle$ израз<sub>2</sub> $>$ ) връща #t точно тогава, когато оценките на  $\langle$ израз<sub>1</sub> $\rangle$  и  $\langle$ израз<sub>2</sub> $\rangle$  заемат едно и също място в паметта или са едни и същи по стойност атоми (дори и да заемат различно място в паметта)
	- Ако (eq?  $\langle$ израз<sub>1</sub> $>$   $\langle$ израз<sub>2</sub> $>$ ), то със сигурност (eqv?  $\langle$ израз<sub>1</sub> $>$   $\langle$ израз<sub>2</sub> $>$ )
- (equal?  $\langle$ израз<sub>1</sub> $>$   $\langle$ израз<sub>2</sub> $>$ ) връща #t точно тогава, когато оценките на  $\langle$ израз<sub>1</sub> $\rangle$  и  $\langle$ израз<sub>2</sub> $\rangle$  са едни и същи по стойност атоми или наредени двойки, чиито компоненти са равни в смисъла на equal?
	- В частност, equal? проверява за равенство на списъци
	- Ако (eqv?  $\langle$ израз<sub>1</sub> $>$   $\langle$ израз<sub>2</sub> $>$ ), то със сигурност (equal?  $\langle$ израз $_1$ >  $\langle$ израз $_2$ >)

(length <списък>) — връща дължината на <списък>

不同 医牙龈下

 $298$ 

- $\bullet$  (length  $\langle$ списък $\rangle$ ) връща дължината на  $\langle$ списък $\rangle$
- (append  $\{$  < списък $>$ }) конкатенира всички < списък $>$

 $-290$ 

不自分 不得 医不偏头 不偏头 一面

- $\bullet$  (length  $\langle$ списък $\rangle$ ) връща дължината на  $\langle$ списък $\rangle$
- (append  $\{$  < списък $>$ }) конкатенира всички < списък $>$
- (reverse <списък>) елементите на <списък> в обратен ред

← 日 → → 作用→

**REFREST BIOLOGY** 

- $\bullet$  (length  $\langle$ списък $\rangle$ ) връща дължината на  $\langle$ списък $\rangle$
- (append  $\{$  <  $\zeta$ списък $>$ ) конкатенира всички < списък $>$
- (reverse <списък>) елементите на <списък> в обратен ред
- $\bullet$  (list-tail  $\lt$ списък $>$  n) елементите на  $\lt$ списък $>$  без първите n

← 日 → → 作用→

*ABYARY B. DAR* 

- $\bullet$  (length  $\langle$ списък $\rangle$ ) връща дължината на  $\langle$ списък $\rangle$
- (append  $\{$  <  $\zeta$ списък $>$ ) конкатенира всички < списък $>$
- (reverse <списък>) елементите на <списък> в обратен ред
- $\bullet$  (list-tail  $\lt$ списък $>$  n) елементите на  $\lt$ списък $>$  без първите n
- (list-ref  $\langle$ списък $\rangle$  n) n-ти елемент на  $\langle$ списък $\rangle$  (от 0)

医单位 医单位

 $\mathbb{R}$  0.00

- $\bullet$  (length  $\langle$ списък $\rangle$ ) връща дължината на  $\langle$ списък $\rangle$
- (append  $\{$  <  $\zeta$ списък $>$ ) конкатенира всички < списък $>$
- (reverse <списък>) елементите на <списък> в обратен ред
- $\bullet$  (list-tail  $\langle$ списък $\rangle$  n) елементите на  $\langle$ списък $\rangle$  без първите n
- (list-ref  $\langle$ списък $\rangle$  n) n-ти елемент на  $\langle$ списък $\rangle$  (от 0)
- $\bullet$  (member  $\leq$ елемент $\geq$   $\leq$ списък $\geq$ ) проверява дали  $\leq$ елемент $\geq$  се среща в <списък>

- $\bullet$  (length  $\langle$ списък $\rangle$ ) връща дължината на  $\langle$ списък $\rangle$
- (append  $\{$  <  $\zeta$ списък $>$ ) конкатенира всички < списък $>$
- (reverse <списък>) елементите на <списък> в обратен ред
- $\bullet$  (list-tail  $\lt$ списък $>$  n) елементите на  $\lt$ списък $>$  без първите n
- (list-ref  $\langle$ списък $\rangle$  n) n-ти елемент на  $\langle$ списък $\rangle$  (от 0)
- $\bullet$  (member  $\leq$ елемент $\geq$   $\leq$ списък $\geq$ ) проверява дали  $\leq$ елемент $\geq$  се среща в <списък>
	- По-точно, връща <списък> от <елемент> нататък, ако го има

- $\bullet$  (length  $\langle$ списък $\rangle$ ) връща дължината на  $\langle$ списък $\rangle$
- (append  $\{$  <  $\zeta$ списък $>$ ) конкатенира всички < списък $>$
- (reverse <списък>) елементите на <списък> в обратен ред
- $\bullet$  (list-tail  $\lt$ списък $>$  n) елементите на  $\lt$ списък $>$  без първите n
- (list-ref  $\langle$ списък $\rangle$  n) n-ти елемент на  $\langle$ списък $\rangle$  (от 0)
- $\bullet$  (member  $\leq$ елемент $\geq$   $\leq$ списък $\geq$ ) проверява дали  $\leq$ елемент $\geq$  се среща в <списък>
	- По-точно, връща <списък> от <елемент> нататък, ако го има
	- $\bullet$  Връща #f, ако  $\lt$ елемент $>$  го няма в  $\lt$ списък $>$

- $\bullet$  (length  $\langle$ списък $\rangle$ ) връща дължината на  $\langle$ списък $\rangle$
- (append  $\{$  <  $\zeta$ списък $>$ ) конкатенира всички < списък $>$
- (reverse <списък>) елементите на <списък> в обратен ред
- $\bullet$  (list-tail  $\langle$ списък $\rangle$  n) елементите на  $\langle$ списък $\rangle$  без първите n
- (list-ref  $\langle$ списък $\rangle$  n) n-ти елемент на  $\langle$ списък $\rangle$  (от 0)
- $\bullet$  (member  $\leq$ елемент $\geq$   $\leq$ списък $\geq$ ) проверява дали  $\leq$ елемент $\geq$  се среща в <списък>
	- По-точно, връща <списък> от <елемент> нататък, ако го има
	- $\bullet$  Връща #f, ако  $\lt$ елемент $>$  го няма в  $\lt$ списък $>$
	- Сравнението на елементи става с equal?

- $\bullet$  (length  $\langle$ списък $\rangle$ ) връща дължината на  $\langle$ списък $\rangle$
- (append  $\{$  <  $\zeta$ списък $>$ ) конкатенира всички < списък $>$
- (reverse <списък>) елементите на <списък> в обратен ред
- $\bullet$  (list-tail  $\lt$ списък $>$  n) елементите на  $\lt$ списък $>$  без първите n
- (list-ref  $\langle$ списък $\rangle$  n) n-ти елемент на  $\langle$ списък $\rangle$  (от 0)
- $\bullet$  (member  $\leq$ елемент $\geq$   $\leq$ списък $\geq$ ) проверява дали  $\leq$ елемент $\geq$  се среща в <списък>
	- По-точно, връща <списък> от <елемент> нататък, ако го има
	- $\bullet$  Връща #f, ако  $\lt$ елемент $>$  го няма в  $\lt$ списък $>$
	- Сравнението на елементи става с equal?
- (memv  $\langle$ елемент $\rangle$   $\langle$ списък $\rangle$ ) като member, но сравнява с eqv?

- (length <списък>) връща дължината на <списък>
- $\bullet$  (append  $\{$  < списък $>$ }) конкатенира всички < списък $>$
- (reverse  $\langle$ списък $\rangle$ ) елементите на  $\langle$ списък $\rangle$  в обратен ред $|\overline{\mathcal{S}}|$
- $\bullet$  (list-tail  $\langle$ списък $\rangle$  n) елементите на  $\langle$ списък $\rangle$  без първите n
- (list-ref  $\langle$ списък $\rangle$  n) n-ти елемент на  $\langle$ списък $\rangle$  (от 0)
- $\bullet$  (member  $\leq$ елемент $\geq$   $\leq$ списък $\geq$ ) проверява дали  $\leq$ елемент $\geq$  се среща в <списък>
	- По-точно, връща <списък> от <елемент> нататък, ако го има
	- $\bullet$  Връща #f, ако  $\lt$ елемент $>$  го няма в  $\lt$ списък $>$
	- Сравнението на елементи става с equal?
- $\bullet$  (memv  $\leq$ елемент $>$   $\leq$ списък $>$ ) като member, но сравнява с eqv?
- (memq  $\langle$ елемент $\rangle$   $\langle$ списък $\rangle$ ) като member, но сравнява с еq?

## Обхождане на списъци

При обхождане на l:

- Ако l е празен, връщаме базова стойност (дъно)
- Иначе, комбинираме главата (car l) с резултата от рекурсивното извикване над опашката (cdr l) (стъпка)

化回收 化同步

 $200$ 

## Обхождане на списъци

При обхождане на l:

- Ако l е празен, връщаме базова стойност (дъно)
- Иначе, комбинираме главата (car l) с резултата от рекурсивното извикване над опашката (cdr l) (стъпка)

Примери: length, list-tail, list-ref, member, memqv, memq

 $200$ 

イロト イ押 トイラト イヨト

## Конструиране на списъци

Използваме рекурсия по даден параметър (напр. число, списък...)

- На дъното връщаме фиксиран списък (например ())
- На стъпката построяваме с cons списък със съответната глава, а опашката строим чрез рекурсивно извикване на същата функция

化回收 化厚

 $200$ 

## Конструиране на списъци

Използваме рекурсия по даден параметър (напр. число, списък...)

- На дъното връщаме фиксиран списък (например ())
- На стъпката построяваме с cons списък със съответната глава, а опашката строим чрез рекурсивно извикване на същата функция

Примери: from-to, collect, append, reverse

 $\Omega$ 

# Изобразяване на списък (map)

Да се дефинира функция (map <функция> <списък>), която връща нов списък съставен от елементите на <списък>, върху всеки от които е приложена <функция>.

化回收 化同步

D.

 $\mathcal{D}$  and  $\alpha$ 

# Изобразяване на списък (map)

Да се дефинира функция (map <функция> <списък>), която връща нов списък съставен от елементите на <списък>, върху всеки от които е приложена <функция>.

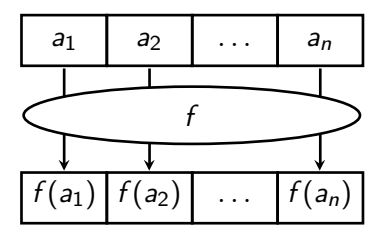

**B** E

← ロ ▶ → ( 門

 $200$ 

D.

# Изобразяване на списък (map)

Да се дефинира функция (map <функция> <списък>), която връща нов списък съставен от елементите на <списък>, върху всеки от които е приложена <функция>.

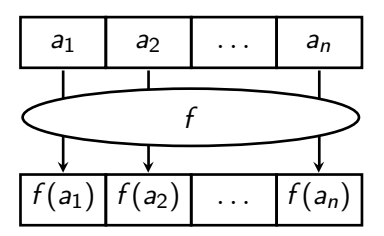

(define (map f l) (if (null? l) '() (cons (f (car l)) (map f (cdr l)))))

**B** B

← ロ ▶ → ( 門

 $200$ 

D.

```
(define (map f l)
(if (null? 1) '()(\text{cons } (f (\text{car } 1)) (\text{map } f (\text{cdr } 1))))
```
 $\bullet$  (map square '(1 2 3))  $\rightarrow$  ?

化回收 化同步

*ABYABY B DAG* 

```
(define (map f l)
(if (null? 1) '()(\text{cons } (f (\text{car } 1)) (\text{map } f (\text{cdr } 1))))
```
 $\bullet$  (map square '(1 2 3))  $\rightarrow$  (1 4 9)

化回收 化同步

*ABYABY B DAG* 

(define (map f l) (if (null? l) '() (cons (f (car l)) (map f (cdr l)))))

$$
\bullet \text{ (map square } (1 2 3)) \longrightarrow (1 4 9)
$$

 $\bullet$  (map cadr '((a b c) (d e f) (g h i)))  $\rightarrow$  ?

不日 と 不理 と

 $298$ 

œ.

(define (map f l) (if (null? l) '() (cons (f (car l)) (map f (cdr l)))))

- $\bullet$  (map square '(1 2 3))  $\rightarrow$  (1 4 9)
- $\bullet$  (map cadr '((a b c) (d e f) (g h i)))  $\longrightarrow$  (b e h)

化回收 化偏压

*ABYABY B DAG* 

(define (map f l) (if (null? l) '() (cons (f (car l)) (map f (cdr l)))))

$$
\bullet \text{ (map square } (1 2 3)) \longrightarrow (1 4 9)
$$

- $\bullet$  (map cadr '((a b c) (d e f) (g h i)))  $\rightarrow$  (b e h)
- $\bullet$  (map (lambda (f) (f 2)) (list square 1+ odd?))  $\rightarrow$  ?

化回收 化同步

 $-990$ 

œ.

(define (map f l) (if (null? l) '() (cons (f (car l)) (map f (cdr l)))))

• (map square '(1 2 3)) 
$$
\longrightarrow
$$
 (1 4 9)

- $\bullet$  (map cadr '((a b c) (d e f) (g h i)))  $\longrightarrow$  (b e h)
- $\bullet$  (map (lambda (f) (f 2)) (list square 1+ odd?))  $\rightarrow$  (4 3 #f)

化回收 化同步

ാരേ

œ.

(define (map f l) (if (null? l) '() (cons (f (car l)) (map f (cdr l)))))

$$
\bullet \text{ (map square '}(1 2 3)) \longrightarrow (1 4 9)
$$

- $\bullet$  (map cadr '((a b c) (d e f) (g h i)))  $\rightarrow$  (b e h)
- $\bullet$  (map (lambda (f) (f 2)) (list square 1+ odd?))  $\rightarrow$  (4 3 #f)
- (map (lambda (f) (f 2)) (map twice (list square 1+ boolean?)))  $\longrightarrow$  ?

ാരേ œ.

イロト イ押 トイラト イヨト

(define (map f l) (if (null? l) '() (cons (f (car l)) (map f (cdr l)))))

• (map square '(1 2 3)) 
$$
\longrightarrow
$$
 (1 4 9)

- $\bullet$  (map cadr '((a b c) (d e f) (g h i)))  $\rightarrow$  (b e h)
- $\bullet$  (map (lambda (f) (f 2)) (list square 1+ odd?))  $\rightarrow$  (4 3 #f)
- (map (lambda (f) (f 2)) (map twice (list square 1+ boolean?)))  $\longrightarrow$  (16 4 #t)

 $\mathbf{B}$  on  $\mathbf{A}$ 

イロト イ押 トイラト イヨト

# Филтриране на списък (filter)

Да се дефинира функция (filter <условие> <списък>), която връща само тези от елементите на <списък>, които удовлетворяват <условие>.

# Филтриране на списък (filter)

Да се дефинира функция (filter <условие> <списък>), която връща само тези от елементите на <списък>, които удовлетворяват <условие>.

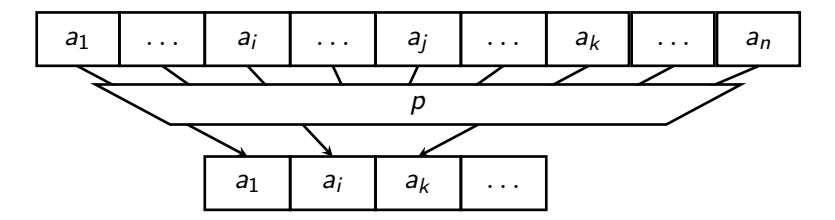

化回收 化醋

 $200$ 

D.
Да се дефинира функция (filter <условие> <списък>), която връща само тези от елементите на <списък>, които удовлетворяват <условие>.

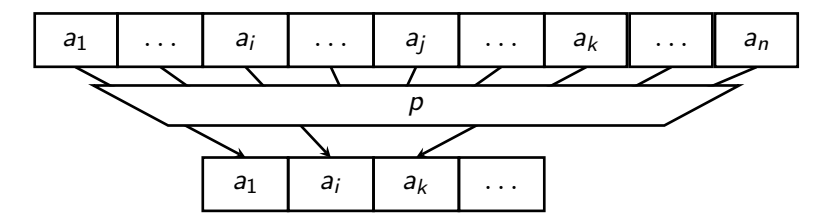

```
(define (filter p? l)
  (cond ((null? l) l)
        ((p? (car 1)) (cons (car 1) (filter p? (cdr 1))))(else (filter p? (cdr l)))))
```
イロン イ押 とうほう イヨン 一郎 …

 $200$ 

```
(define (filter p? l)
  (cond ((null? l) l)
        ((p? (car 1)) (cons (car 1) (filter p? (cdr 1))))\text{(else (filter p? (cdr 1)))))}
```
 $\bullet$  (filter odd? '(1 2 3 4 5))  $\longrightarrow$  ?

```
(define (filter p? l)
  (cond ((null? l) l)
        ((p? (car 1)) (cons (car 1) (filter p? (cdr 1))))\text{(else (filter p? (cdr 1)))))}
```
• (filter odd? '(1 2 3 4 5))  $→$  (1 3 5)

```
(define (filter p? l)
  (cond ((null? l) l)
        ((p? (car 1)) (cons (car 1) (filter p? (cdr 1))))\text{(else (filter p? (cdr 1)))))}
```
- (filter odd? '(1 2 3 4 5)) → (1 3 5)
- (filter pair? '((a b) c () d (e)))  $\longrightarrow$  ?

```
(define (filter p? l)
  (cond ((null? l) l)
        ((p? (car 1)) (cons (car 1) (filter p? (cdr 1))))\text{(else (filter p? (cdr 1)))))}
```
- (filter odd? '(1 2 3 4 5))  $→$  (1 3 5)
- (filter pair? '((a b) c () d (e)))  $\longrightarrow$  ((a b) (e))

```
(define (filter p? l)
  (cond ((null? l) l)
        ((p? (car 1)) (cons (car 1) (filter p? (cdr 1))))\text{(else (filter p? (cdr 1)))))}
```
- (filter odd? '(1 2 3 4 5)) → (1 3 5)
- (filter pair? '((a b) c () d (e))) → ((a b) (e))
- (map (lambda (x) (filter even? x)) '((1 2 3) (4 5 6) (7 8  $9$ )))  $\longrightarrow$  ?

```
(define (filter p? l)
  (cond ((null? l) l)
        ((p? (car 1)) (cons (car 1) (filter p? (cdr 1))))(else (filter p? (cdr l)))))
```
- (filter odd? '(1 2 3 4 5)) → (1 3 5)
- (filter pair? '((a b) c () d (e))) → ((a b) (e))
- (map (lambda (x) (filter even? x)) '((1 2 3) (4 5 6) (7 8  $(9))$ )  $\longrightarrow$  ((2) (4 6) (8))

```
(define (filter p? l)
  (cond ((null? l) l)
        ((p? (car 1)) (cons (car 1) (filter p? (cdr 1))))\text{(else (filter p? (cdr 1)))))}
```
- (filter odd? '(1 2 3 4 5)) → (1 3 5)
- (filter pair? '((a b) c () d (e))) → ((a b) (e))
- (map (lambda (x) (filter even? x)) '((1 2 3) (4 5 6) (7 8  $(9))$ )  $\longrightarrow$  ((2) (4 6) (8))

(map (lambda (x) (map (lambda (f) (filter f x)) (list negative? zero? positive?))) '((-2 1 0) (1 4 -1) (0 0  $1)$ )  $\leftrightarrow$  ?  $\uparrow$ χ

```
(define (filter p? l)
  (cond ((null? l) l)
        ((p? (car 1)) (cons (car 1) (filter p? (cdr 1))))\text{(else (filter p? (cdr 1)))))}
```
- (filter odd? '(1 2 3 4 5))  $→$  (1 3 5)
- (filter pair? '((a b) c () d (e))) → ((a b) (e))
- (map (lambda (x) (filter even? x)) '((1 2 3) (4 5 6) (7 8  $(9))$ )  $\longrightarrow$  ((2) (4 6) (8))
- (map (lambda (x) (map (lambda (f) (filter f x)) (list negative? zero? positive?))) '((-2 1 0) (1 4 -1) (0 0 1)))  $\longrightarrow$  (((-2) (0) (1)) ((-1) () (1 4)) (() (0 0) (1)))

# Дясно свиване (foldr)

Да се дефинира функция, която по даден списък  $l = (a_1 a_2 a_3 \ldots a_n)$ пресмята:

$$
a_1 \oplus \Big(a_2 \oplus \big(\ldots \oplus \big(a_n \oplus \bot\big)\ldots\big)\Big),
$$

化回收 化同步

 $298$ 

œ.

# Дясно свиване (foldr)

Да се дефинира функция, която по даден списък  $l = (a_1 a_2 a_3 \ldots a_n)$ пресмята:

$$
a_1 \oplus \Big(a_2 \oplus \big(\ldots \oplus \big(a_n \oplus \bot\big)\ldots\big)\Big),
$$

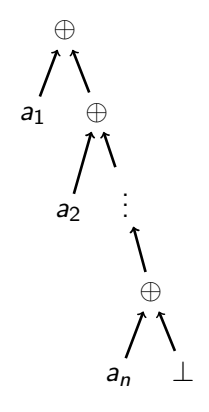

D.

化回收 化同

 $200$ 

ъ

# Дясно свиване (foldr)

Да се дефинира функция, която по даден списък  $l = (a_1 a_2 a_3 \ldots a_n)$ пресмята:

$$
a_1 \oplus \Big(a_2 \oplus \big(\ldots \oplus \big(a_n \oplus \bot\big)\ldots\big)\Big),
$$

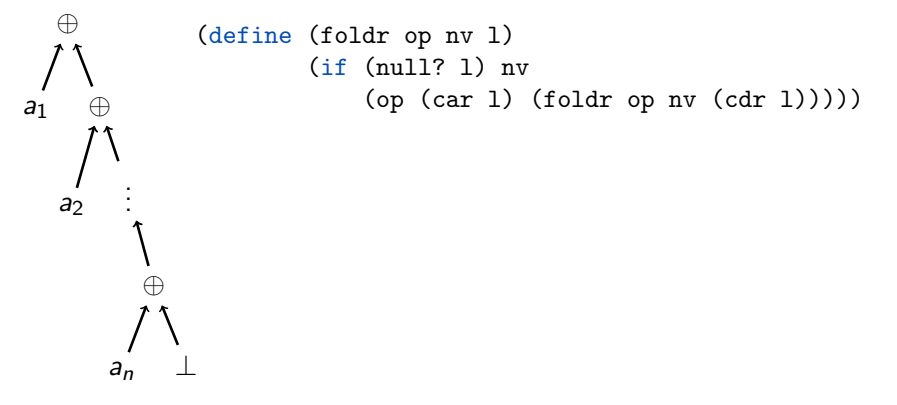

**B** K

4 **E** F 4

 $200$ 

(define (foldr op nv l) (if (null? l) nv  $(op (car 1) (foldr op nv (cdr 1))))$ 

 $\bullet$  (foldr \* 1 (from-to 1 5))  $\longrightarrow$  ?

化回收 化同步

*ABYABY B DAG* 

(define (foldr op nv l) (if (null? l) nv  $(op (car 1) (foldr op nv (cdr 1))))$ 

• (foldr \* 1 (from-to 1 5))  $\longrightarrow$  120

化回收 化同步

*ABYABY B DAG* 

- (define (foldr op nv l) (if (null? l) nv  $(op (car 1) (foldr op nv (cdr 1))))$ 
	- (foldr \* 1 (from-to 1 5))  $\longrightarrow$  120
	- (foldr + 0 (map square (filter odd? (from-to 1 5))))  $\longrightarrow$  ?

- (define (foldr op nv l) (if (null? l) nv  $(op (car 1) (foldr op nv (cdr 1))))$ 
	- (foldr \* 1 (from-to 1 5))  $\longrightarrow$  120
	- $\bullet$  (foldr + 0 (map square (filter odd? (from-to 1 5))))  $\rightarrow$  35

- (define (foldr op nv l) (if (null? l) nv  $(op (car 1) (foldr op nv (cdr 1))))$ 
	- (foldr \* 1 (from-to 1 5))  $\longrightarrow$  120
	- $\bullet$  (foldr + 0 (map square (filter odd? (from-to 1 5))))  $\rightarrow$  35
	- (foldr cons '() '(1 5 10))  $\longrightarrow$  ?

- (define (foldr op nv l) (if (null? l) nv  $(op (car 1) (foldr op nv (cdr 1))))$ 
	- (foldr \* 1 (from-to 1 5))  $\longrightarrow$  120
	- (foldr + 0 (map square (filter odd? (from-to 1 5))))  $\longrightarrow$  35
	- (foldr cons '() '(1 5 10)) → (1 5 10)

- (define (foldr op nv l) (if (null? l) nv  $(op (car 1) (foldr op nv (cdr 1))))$ 
	- (foldr \* 1 (from-to 1 5))  $\longrightarrow$  120
	- $\bullet$  (foldr + 0 (map square (filter odd? (from-to 1 5))))  $\rightarrow$  35
	- (foldr cons '() '(1 5 10)) → (1 5 10)
	- (foldr list '() '(1 5 10))  $\longrightarrow$  ?

- (define (foldr op nv l) (if (null? l) nv  $(op (car 1) (foldr op nv (cdr 1))))$ 
	- (foldr \* 1 (from-to 1 5))  $\longrightarrow$  120
	- $\bullet$  (foldr + 0 (map square (filter odd? (from-to 1 5))))  $\rightarrow$  35
	- $\bullet$  (foldr cons '() '(1 5 10)) → (1 5 10)
	- (foldr list '() '(1 5 10)) → (1 (5 (10 ()))

- (define (foldr op nv l) (if (null? l) nv  $(op (car 1) (foldr op nv (cdr 1))))$ 
	- (foldr \* 1 (from-to 1 5))  $\longrightarrow$  120
	- $\bullet$  (foldr + 0 (map square (filter odd? (from-to 1 5))))  $\rightarrow$  35
	- $\bullet$  (foldr cons '() '(1 5 10)) → (1 5 10)
	- $\bullet$  (foldr list '() '(1 5 10)) → (1 (5 (10 ()))
	- $\bullet$  (foldr append '() '( $\bullet$  b)  $\star$   $\star$  c d)  $\star$   $\star$  e f)))  $\to$  ?

- $[cms \times l]$  $(115 + x 4)$ (define (foldr op nv l) (if (null? l) nv (op (car 1) (foldr op nv (cdr 1))))) (appelud  $\ell_1$   $\ell_2$ )
	- (foldr \* 1 (from-to 1 5))  $\longrightarrow$  120
	- $\bullet$  (foldr + 0 (map square (filter odd? (from-to 1 5))))  $\rightarrow$  35
	- (foldr cons '() '(1 5 10)) → (1 5 10)
	- (foldr list '() '(1 5 10)) → (1 (5 (10 ()))
	- $\bullet$  (foldr append '() '((a b) (c d) (e f)))  $\rightarrow$  (a b c d e f)

- (define (foldr op nv l) (if (null? l) nv  $(op (car 1) (foldr op nv (cdr 1))))$ 
	- (foldr \* 1 (from-to 1 5))  $\longrightarrow$  120
	- $\bullet$  (foldr + 0 (map square (filter odd? (from-to 1 5))))  $\rightarrow$  35
	- $\bullet$  (foldr cons '() '(1 5 10)) → (1 5 10)
	- $\bullet$  (foldr list '() '(1 5 10)) → (1 (5 (10 ()))
	- $\bullet$  (foldr append '() '((a b) (c d) (e f)))  $\rightarrow$  (a b c d e f)
	- map, filter и accumulate могат да се реализират чрез foldr

$$
\sim \mathcal{O}\left(\text{depth}(r) \oplus (-1)^{n-1} \text{rank}(r) \oplus (-1)^{n-1}\right)
$$

KON CONTRACTOR CONTRACTOR

## Ляво свиване (foldl)

Да се дефинира функция, която по даден списък  $l = (a_1 a_2 a_3 \ldots a_n)$ пресмята:

$$
\Big(\ldots\big((\bot \oplus a_1) \oplus a_2\big) \oplus \ldots\Big) \oplus a_n
$$

化回收 化同步

 $200$ 

D.

# Ляво свиване (foldl)

Да се дефинира функция, която по даден списък  $l = (a_1 a_2 a_3 \ldots a_n)$ пресмята:

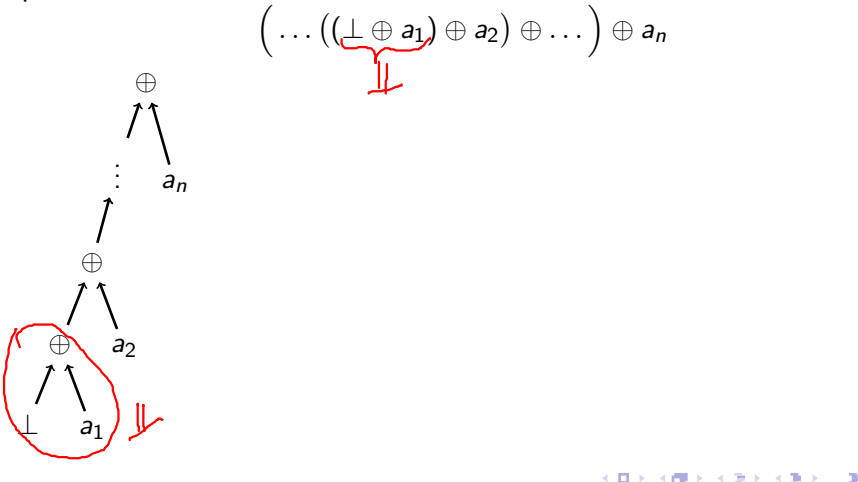

 $\Omega$ 

# Ляво свиване (foldl)

Да се дефинира функция, която по даден списък  $l = (a_1 a_2 a_3 \ldots a_n)$ пресмята:

$$
\bigg(\ldots((\bot \oplus a_1) \oplus a_2) \oplus \ldots\bigg) \oplus a_n
$$

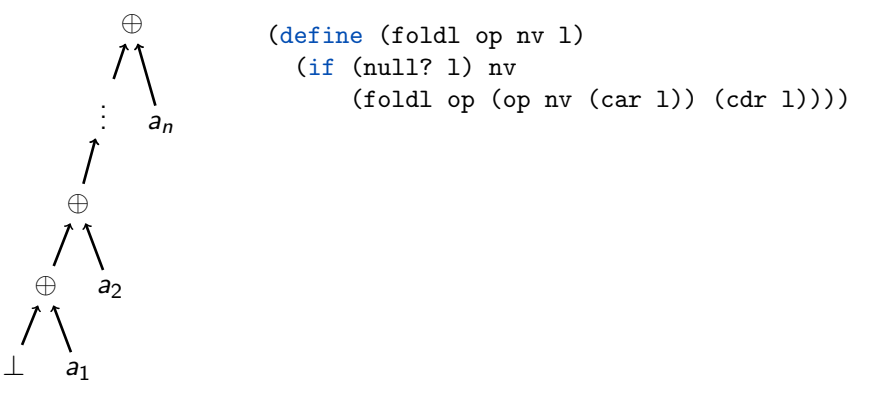

← ロ ▶ → ( 門

 $200$ 

(define (foldl op nv l) (if (null? l) nv  $(foldl op (op nv (car l)) (cdr l))))$ 

④日 ト ④ 田 ト

- ୬୨୯

- 10

```
(define (foldl op nv l)
(if (null? 1) ny)(foldl op (op (var 1)) (cdr 1))))
```
• (foldl \* 1 (from-to 1 5))  $\longrightarrow$  ?

(日) (長)

*ABYABY B DAG* 

```
(define (foldl op nv l)
(if (null? 1) ny)(foldl op (op (var 1)) (cdr 1))))
```
 $\bullet$  (foldl \* 1 (from-to 1 5))  $\rightarrow$  120

(日) (長)

*ABYABY B DAG* 

```
(define (foldl op nv l)
 (if (null? 1) ny)(foldlop (op nv (car 1)) (cdr 1)))
```
- (foldl \* 1 (from-to 1 5))  $\longrightarrow$  120
- $\bullet$  (foldl cons '() '(1 5 10))  $\rightarrow$  ?

```
(define (foldl op nv l)
 (if (null? 1) ny)(foldlop (op nv (car 1)) (cdr 1)))
```
- (foldl \* 1 (from-to 1 5))  $\longrightarrow$  120
- $\bullet$  (foldl cons '() '(1 5 10))  $\rightarrow$  (((() . 1) . 5) . 10)

イロト イ押り イラト イヨト

 $\mathbb{R}$  0.00

```
(define (foldl op nv l)
 (if (null? 1) ny)(foldlop (op nv (car 1)) (cdr 1)))
```
- (foldl \* 1 (from-to 1 5))  $\longrightarrow$  120
- $\bullet$  (foldl cons '() '(1 5 10))  $\rightarrow$  (((() . 1) . 5) . 10)
- (foldl  $? '(() '(1 5 10)) → (10 5 1)$

化回收 化同步

 $\mathbb{R}$  or  $\alpha$ 

(define (foldl op nv l)  $(if (null? 1) ny)$  $(foldlop$  (op nv  $(car 1))$   $(cdr 1))$ )

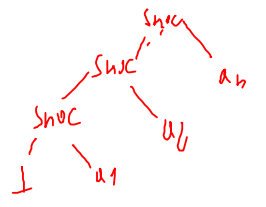

- (foldl \* 1 (from-to 1 5))  $\longrightarrow$  120
- $\bullet$  (foldl cons '() '(1 5 10))  $\rightarrow$  (((() . 1) . 5) . 10)
- $\bullet$  (foldl (lambda (x y) (cons y x)) '() '(1 5 10))  $\rightarrow$  (10 5 1)

化回收 化厚

 $200$ 

- (define (foldl op nv l)  $(if (null? 1) ny)$  $(foldlop$  (op nv  $(car 1))$   $(cdr 1))$ )
	- (foldl \* 1 (from-to 1 5))  $\longrightarrow$  120
	- $\bullet$  (foldl cons '() '(1 5 10))  $\rightarrow$  (((() . 1) . 5) . 10)
	- $\bullet$  (foldl (lambda (x y) (cons y x)) '() '(1 5 10))  $\rightarrow$  (10 5 1)
	- (foldl list '() '(1 5 10))  $\longrightarrow$  ?

- (define (foldl op nv l)  $(if (null? 1) ny)$  $(foldlop$  (op nv  $(car 1))$   $(cdr 1))$ )
	- (foldl \* 1 (from-to 1 5))  $\longrightarrow$  120
	- $\bullet$  (foldl cons '() '(1 5 10))  $\rightarrow$  (((() . 1) . 5) . 10)
	- (foldl (lambda (x y) (cons y x)) '() '(1 5 10)) → (10 5 1)
	- $\bullet$  (foldl list '() '(1 5 10)) → (((() 1) 5) 10)

- (define (foldl op nv l)  $(if (null? 1) ny)$  $(foldlop$  (op nv  $(car 1))$   $(cdr 1))$ )
	- (foldl \* 1 (from-to 1 5))  $\longrightarrow$  120
	- $\bullet$  (foldl cons '() '(1 5 10))  $\rightarrow$  (((() . 1) . 5) . 10)
	- $\bullet$  (foldl (lambda (x y) (cons y x)) '() '(1 5 10))  $\rightarrow$  (10 5 1)
	- $\bullet$  (foldl list '() '(1 5 10)) → (((() 1) 5) 10)
	- $\bullet$  (foldl append '() '((a b) (c d) (e f)))  $\rightarrow$  ?
# Ляво свиване (foldl) — примери

- (define (foldl op nv l)  $(if (null? 1) ny)$  $(foldlop$  (op nv  $(car 1))$   $(cdr 1))$ )
	- (foldl \* 1 (from-to 1 5))  $\longrightarrow$  120
	- $\bullet$  (foldl cons '() '(1 5 10))  $\rightarrow$  (((() . 1) . 5) . 10)
	- $\bullet$  (foldl (lambda (x y) (cons y x)) '() '(1 5 10))  $\rightarrow$  (10 5 1)
	- $\bullet$  (foldl list '() '(1 5 10)) → (((() 1) 5) 10)
	- $\bullet$  (foldl append '() '((a b) (c d) (e f)))  $\rightarrow$  (a b c d e f)

# Ляво свиване (foldl) — примери

- (define (foldl op nv l)  $(if (null? 1) ny)$  $(foldlop$  (op nv  $(car 1))$   $(cdr 1))$ )
	- (foldl \* 1 (from-to 1 5))  $\longrightarrow$  120
	- $\bullet$  (foldl cons '() '(1 5 10))  $\rightarrow$  (((() . 1) . 5) . 10)
	- $\bullet$  (foldl (lambda (x y) (cons y x)) '() '(1 5 10))  $\rightarrow$  (10 5 1)
	- $\bullet$  (foldl list '() '(1 5 10)) → (((() 1) 5) 10)
	- $\bullet$  (foldl append '() '((a b) (c d) (e f)))  $\rightarrow$  (a b c d e f)
	- $\bullet$  foldr генерира линеен рекурсивен процес, а foldl линеен итеративен

## Функции от по-висок ред в Racket

В R<sup>5</sup>RS е дефинирана само функцията map. В Racket са дефинирани функциите map, filter, foldr, foldl

 $200$ 

œ.

不重 医不重

化回收 化厚

## Функции от по-висок ред в Racket

В R<sup>5</sup>RS е дефинирана само функцията map. В Racket са дефинирани функциите map, filter, foldr, foldl

Внимание: foldl в Racket е дефинирана по различен начин!

foldl от лекции

foldl в Racket

```
(define (foldl op nv l)
 (if (null? l) nv
      (foldl op (op nv (car l))
             (cdr 1))))
```

$$
\bigg(\ldots((\bot \oplus a_1) \oplus a_2) \oplus \ldots\bigg) \oplus a_n
$$

(define (foldl op nv l) (if (null? l) nv (foldl op (op (car l) nv) (cdr l))))

$$
a_n \oplus \Big( \ldots \big( a_2 \oplus (a_1 \oplus \bot) \big) \ldots \Big),
$$

KED KERK KED KED I DI YOROY

Задача. Да се намери максималният елемент на списък.

 $200$ 

œ.

 $\mathcal{A} \cdot \mathcal{B} \Rightarrow \mathcal{A} \cdot \mathcal{B} \Rightarrow$ 

化回收 化同步

Задача. Да се намери максималният елемент на списък.

(define (maximum l) (foldr max ? l))

 $max(a, \perp) = a$ 

化回收 化同步

 $200$ 

Задача. Да се намери максималният елемент на списък. (define (maximum l) (foldr max (car l) l))

← 日 → → 作用 →

Задача. Да се намери максималният елемент на списък. (define (maximum l) (foldr max (car l) l))

Можем ли да пропуснем нулевата стойност за непразен списък?

医单位 医单位

← 日 → → 作用 →

Задача. Да се намери максималният елемент на списък. (define (maximum l) (foldr max (car l) l))

Можем ли да пропуснем нулевата стойност за непразен списък?

$$
a_1\oplus\big(\ldots\oplus(a_{n-1}\oplus a_n\big)\ldots\big)
$$

医单位 医单位

← 日 → → 作用 →

Задача. Да се намери максималният елемент на списък. (define (maximum l) (foldr max (car l) l))

Можем ли да пропуснем нулевата стойност за непразен списък?

$$
a_1 \oplus (\ldots \oplus (a_{n-1} \oplus a_n) \ldots) \qquad \begin{array}{c} (\text{define (foldr1 op 1)} \\ (\text{if (null? (cdr 1)) (car 1)} \\ (\text{op (car 1)} \\ (\text{foldr1 op (cdr 1)))))}) \end{array}
$$

← 日 → → 作用 →

Задача. Да се намери максималният елемент на списък. (define (maximum l) (foldr max (car l) l))

Можем ли да пропуснем нулевата стойност за непразен списък?

$$
a_1 \oplus (\ldots \oplus (a_{n-1} \oplus a_n) \ldots) \qquad \begin{array}{c} (\text{define (foldr1 op 1)} \\ (\text{if (null? (cdr 1)) (car 1)} \\ (\text{op (car 1)} \\ (\text{foldr1 op (cdr 1)))))}) \end{array}
$$

$$
\big(\ldots\big((a_1\oplus a_2)\oplus\ldots\big)\oplus a_n
$$

← 日 → → 作用 →

Задача. Да се намери максималният елемент на списък. (define (maximum l) (foldr max (car l) l))

Можем ли да пропуснем нулевата стойност за непразен списък?

$$
a_1 \oplus (\ldots \oplus (a_{n-1} \oplus a_n) \ldots) \qquad \begin{array}{c} (\text{define (foldr1 op 1)} \\ (\text{if (null? (cdr 1)) (car 1)} \\ (\text{op (car 1)} \\ (\text{foldr1 op (cdr 1)))))}) \end{array}
$$

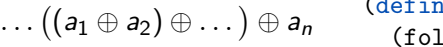

(define (foldl1 op 1)  $\ldots$  (car  $\ldots$ ) (cdr  $\ldots$ )))

 $\overline{(\ }$ 

#### $((1 (2)) ((3) 4) (5 (6)) (7)) 8)$

Задача. Да се преброят в атомите във вложен списък. Подход: Обхождане в две посоки: хоризонтално и вертикално

### $((1 (2)) ((3) 4) (5 (6)) (7)) 8)$

Задача. Да се преброят в атомите във вложен списък. Подход: Обхождане в две посоки: хоризонтално и вертикално

Хоризонтално дъно: ?

イロン イ門 ソス ランス ヨン 一郎 …

 $200$ 

### $((1 (2)) ((3) 4) (5 (6)) (7)) 8)$

Задача. Да се преброят в атомите във вложен списък. Подход: Обхождане в две посоки: хоризонтално и вертикално

Хоризонтално дъно: достигане до празен списък ()

不自分 不信令 不安 医不重心 计算机

 $200$ 

### $((1 (2)) ((3) 4) (5 (6)) (7)) 8)$

Задача. Да се преброят в атомите във вложен списък. Подход: Обхождане в две посоки: хоризонтално и вертикално

- Хоризонтално дъно: достигане до празен списък ()
- Вертикално дъно: ?

イロト イ押 トイラト イヨト

 $200$ 

**D** 

### $((1 (2)) ((3) 4) (5 (6)) (7)) 8)$

Задача. Да се преброят в атомите във вложен списък. Подход: Обхождане в две посоки: хоризонтално и вертикално

- Хоризонтално дъно: достигане до празен списък ()
- Вертикално дъно: достигане до друг атом

イロト イ押り イラト イヨト

 $200$ 

**CONTRACTOR** 

### $((1 (2)) ((3) 4) (5 (6)) (7)) 8)$

Задача. Да се преброят в атомите във вложен списък. Подход: Обхождане в две посоки: хоризонтално и вертикално

- Хоризонтално дъно: достигане до празен списък ()
- Вертикално дъно: достигане до друг атом
- Хоризонтална стъпка: ?

**1999** 

 $200$ 

#### $((1 (2)) ((3) 4) (5 (6)) (7)) 8)$

Задача. Да се преброят в атомите във вложен списък. Подход: Обхождане в две посоки: хоризонтално и вертикално

- Хоризонтално дъно: достигане до празен списък ()
- Вертикално дъно: достигане до друг атом
- Хоризонтална стъпка: обхождане на опашката (cdr 1)

œ.

 $200$ 

#### $((1 (2)) ((3) 4) (5 (6)) (7)) 8)$

Задача. Да се преброят в атомите във вложен списък. Подход: Обхождане в две посоки: хоризонтално и вертикално

- Хоризонтално дъно: достигане до празен списък ()
- Вертикално дъно: достигане до друг атом
- Хоризонтална стъпка: обхождане на опашката (cdr 1)
- Вертикална стъпка: ?

 $200$ 

#### $((1 (2)) ((3) 4) (5 (6)) (7)) 8)$

Задача. Да се преброят в атомите във вложен списък. Подход: Обхождане в две посоки: хоризонтално и вертикално

- Хоризонтално дъно: достигане до празен списък ()
- Вертикално дъно: достигане до друг атом
- Хоризонтална стъпка: обхождане на опашката (cdr 1)
- Вертикална стъпка: обхождане на главата (car l)

 $200$ 

#### $((1 (2)) ((3) 4) (5 (6)) (7)) 8)$

Задача. Да се преброят в атомите във вложен списък. Подход: Обхождане в две посоки: хоризонтално и вертикално

- Хоризонтално дъно: достигане до празен списък ()
- Вертикално дъно: достигане до друг атом
- Хоризонтална стъпка: обхождане на опашката (cdr 1)
- Вертикална стъпка: обхождане на главата (car l)

За удобство можем да дефинираме функцията atom?:

(define (atom? x) (and (not (null? x)) (not (pair? x))))

 $200$ 

不自分 不理论 不良的 不良的 一重。

# Примери

Задача. Да се преброят в атомите във вложен списък.  $\text{(count-atoms '((1 (2)) ((3) 4) (5 (6)) ()(7)) 8))}\longrightarrow 8$ 

```
Примери
```

```
Задача. Да се преброят в атомите във вложен списък.
\text{(count-atoms '((1 (2)) ((3) 4) (5 (6)) ()(7)) 8))}\longrightarrow 8(define (count-atoms l)
  (cond ((null? l) 0)
        ((atom? l) 1)
         (else (+ (count-atoms (car 1)) (count-atoms (cdr 1)))))
```